MicrosoftAcce PDF

https://www.100test.com/kao\_ti2020/251/2021\_2022\_\_E6\_80\_8E\_E 6\_AO\_B7\_E4\_BC\_98\_E5\_c97\_251815.htm

Microsoft Access

 $=$  CPU RAM Microsoft Access 8MB RAM 80486

的CPU。一般情况下,用户注意到这一点是理所应当的,但

Microsoft Access

 $80386$ MSACCESS.EXE

Microsoft Access

Microsoft Access

 $($  RAM

, and  $\Gamma$ 

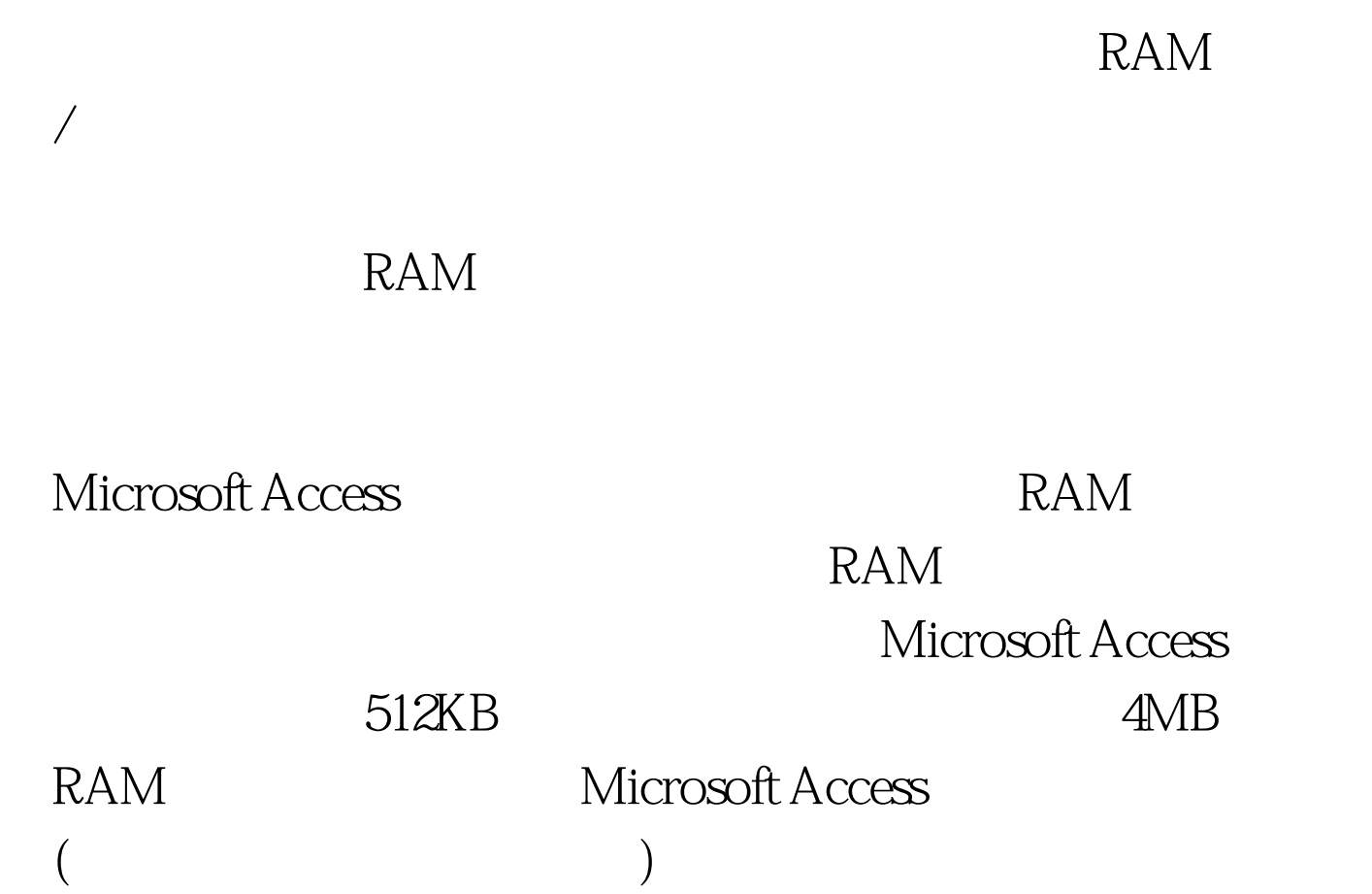

MSACCESS.INI( windows )

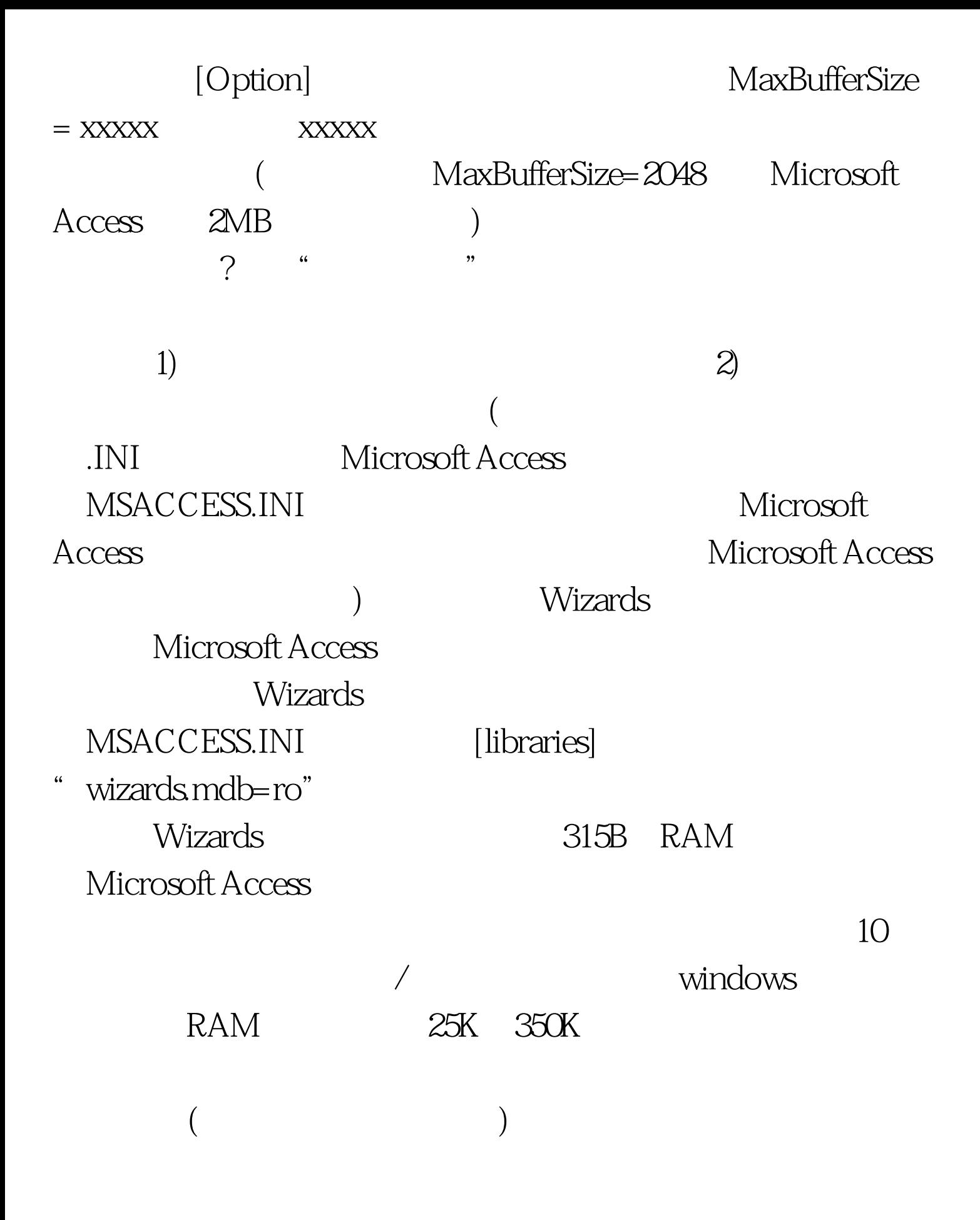

 $RAM$  $100T$ est www.100test.com